## **Missing Numbers**

Write down each missing number.

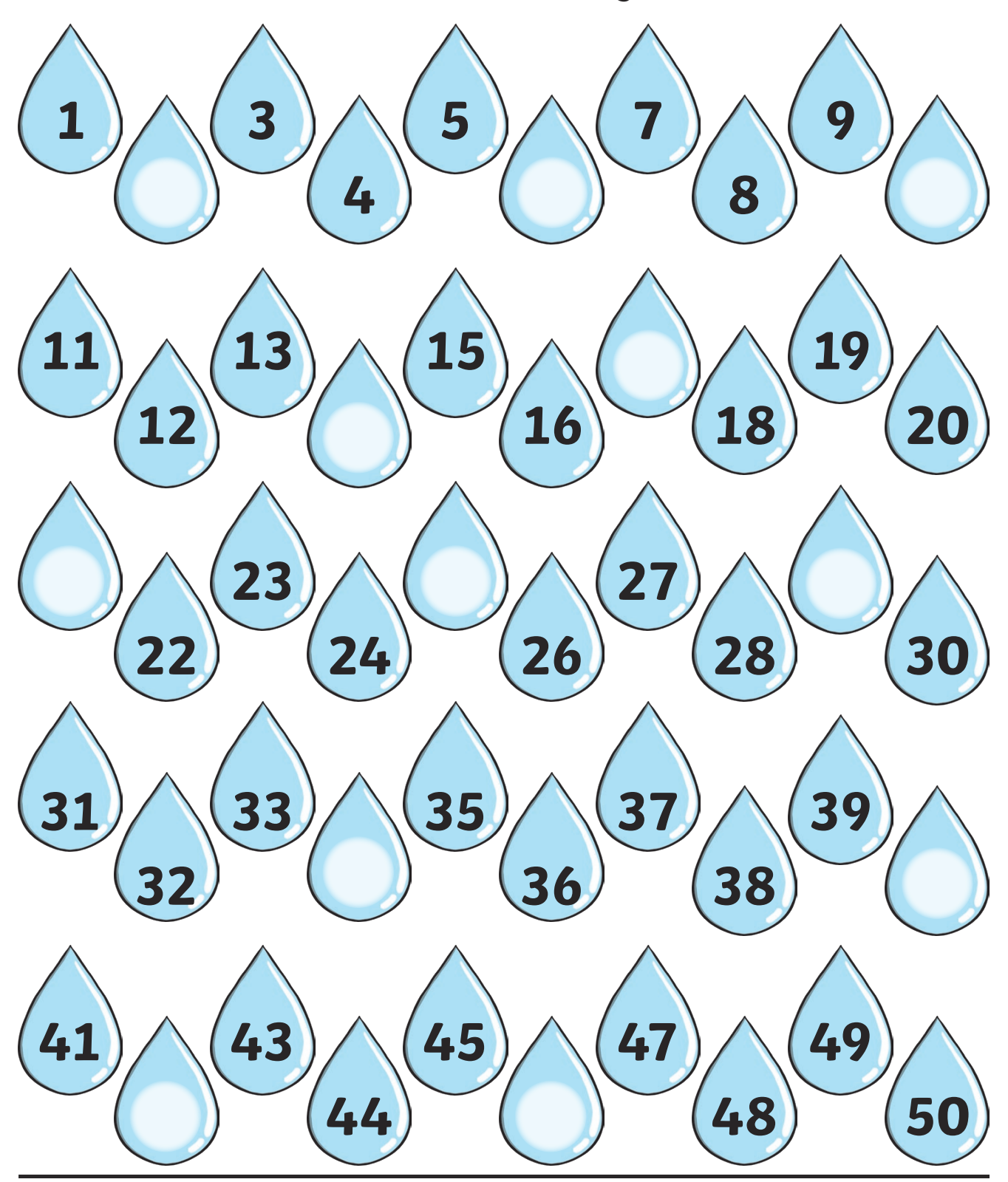